## **Hierarchical Petri Net Simulator Crack Activation Key Free Download For PC [Latest]**

# [Download](http://evacdir.com/activate/bayswater?furnishings=/horseless/SGllcmFyY2hpY2FsIFBldHJpIG5ldCBTaW11bGF0b3ISGl/ZG93bmxvYWR8MVpHTVdZMGFYeDhNVFkxTkRReU1qQXpObng4TWpVM05IeDhLRTBwSUhKbFlXUXRZbXh2WnlCYlJtRnpkQ0JIUlU1ZA/lampoon/jackings/ogling)

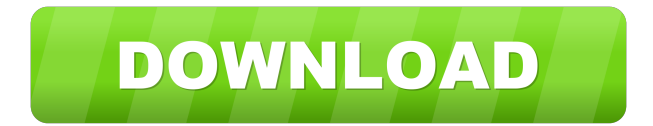

#### **Hierarchical Petri Net Simulator Crack [Mac/Win] [Updated] 2022**

My recent research has focused on the functional model of the software application development life cycle. Such an approach entails a technique for modeling that relies on the introduction of intermediate artifacts as the software application is created. Hierarchical Petri nets are a standard model for concurrent systems and provide a useful technique for software development. A requirement of such systems is that the properties of the system can be determined by the application of transformation rules. A transformation rule, in general, refers to a construction technique that alters the structure of a hierarchical petri net by defining a process of the net. It is possible to construct a petri net, say N1, by specifying the structure (topology, arcs, initial marking, etc.). Once this structure is built, a transformation rule can be applied that alters the topology of the petri net to build a new net (N2). A transformation rule can also be applied to the intermediate nets and one can create a hierarchy of nets (N2, N1, N0). Transformation rules can be applied in both directions. They must be reversible and respect the local structure of the net. To a transformation rule, it is known as a transformation function. While this is a powerful model, the transformations must be

defined by a user. This necessitates the development of a specification language for the transformation rules. I have defined a specification language based on the concept of the application of a transformation rule to an intermediate net. The language is designed to be directly applicable to a tool that implements transformation rules. It uses the structure of the transformation rule

to model the nets and thus avoid the need for user intervention. The modeling language uses a set of primitives that are independent of the rules. It defines a means for determining whether a new net is modeled correctly by examining the nets it is built from. The modeling language is written in Prolog. The metamodel is similar to an inheritance hierarchy with a top most

meta class. The Petri net and intermediate nets have their own meta classes. A transformation rule has a metaclass, a transformation function, a set of preconditions, and a set of post conditions. Each class specifies the number and types of arcs it contains and the methods of the arcs. If a precondition or post condition is satisfied for a transformation rule, the corresponding

rule is used to construct a new petri net. Transformation rules require the consideration of two nets (or a sequence of

intermediate nets). The choice of which net to build depends on

#### **Hierarchical Petri Net Simulator Activation Key [Win/Mac] [April-2022]**

The unique technique which is used in this app is called a Macro. This takes two information from previous step of the application. And an information which can be saved to file. For example you can change name of a place or transition and when you want to export all information as xml or pnml files then you have to save information of that place in that file. Please Note : 1) Macros are used in Place and transition. So Place must be created first. Welcome to the project management world. It's a universe filled with tools, methods, and vendors that will make or break your project. So, what do you really need? What are the best options? And when does someone finally say: This is too much. This is too complicated, I'll just do it myself. The goal is to provide the most stable set of software and solution for project management and task management. What is the key to the success of this project is that it is also a serious app to manage all kind of projects such as scientific projects, office projects, family projects and also construction projects. The project management system it is not only a simple task management tool. The system has been created in mind with the whole lifecycle of any project in mind. The user is also able to keep a checklist of to do tasks, milestones, and issues. The most important is the relationship between projects. This project management system has a fluid view on a project. If you open a project, you will see the sub projects that your project consists of. The project has many sub projects. These are what make the project more stable. It is also easy to transfer data between projects. There is a free basic version of this project management system. The free version can have no more than 5 projects. There is a fully version with all functions and no restrictions. The fully version can have unlimited projects, unlimited sub projects. There is a professional version. With a full function that is better than the basic version. If you like this project management system, please go to support@myprojectmanager.org and give us a feedback about the program. KEYMACRO Description: The unique technique which is used in this app is called a Macro. This takes two information from previous step of the application. And an information which can be saved to file. For example you can change name of a place or transition and when you want to export all information as xml or 80eaf3aba8

#### **Hierarchical Petri Net Simulator Download**

Hierarchical Petri net Simulator is a powerful construction and analysis tools that advanced users can surely put to good use. Accuracy is a key feature, while the intuitive design lets you easily place items and specify attributes for a successful simulation. Features: Advanced user interface, with a clean and simple design Possibilities: Collect data from file, create data from scratch, monitor results for data analysis After a thorough introduction, our main goal was to build a simple tool that helps people build petri nets easier than ever. Our working environment for simulations, and the visual interface for petri net construction will be complemented by a large user guide that contains all info needed to quickly get up and running with Hierarchical Petri net Simulator. Simulation of 2D grid network In this video we simulate the linear grid network on a petri net. Our program has a linear grid with nine nodes. The model starts with two tokens on the left node and ends in the right node. All the nodes have a general capacity of one. This model simulates a growing population, which will increase the number of tokens. Since the linear grid model, we can make many assumptions about the nature of a grid. The only assumptions we make about the grid are that tokens can leave the area. The tokens will leave the grid once they reach a node with more than one token. In this situation, a node becomes the source and the tokens leave the grid. Simulation of 2D Grid The simulation of 2D grids and 2D grids with the possibility to influence the nature of the graph. The simulation of 2D grid networks in a petri net with the possibility to influence the nature of the grid (for example influence the weights of the arc). A very simple 2D grid simulation in a petri net environment. The maximum capacity of the nodes is 10 tokens. In this simulation we reach an equilibrium of the tokens, which remain in the nodes until one of them becomes empty. If we increase the capacity of the nodes, we will run out of tokens earlier. This simulation has no additional operations. The simulation of 2D Grid with the possibility to influence the nature of the graph The simulation of 2D grid networks in a petri net environment. The maximum capacity of the nodes is 100 tokens. If we set the maximum capacity to 100 tokens, we can easily model a growing population. In this simulation we reach an equilibrium of the tokens,

#### **What's New in the?**

This is a look at two ways you can connect two pairs of speakers. The first solution uses a speaker wire harness and the second solution uses speaker wire. What is the difference? "CAUTION: Because Wireshark can capture traffic from both ends of a network connection, you must configure the capture interface appropriately (see Wireshark Quick Start Guide, chapter 1.1.2 "Configuring the Capture Interface". You should capture traffic from an interface other than the one to which you are listening, or configure the interface for promiscuous capture mode. When you capture from the interface to which you are listening, you capture all traffic to that interface, not just traffic to a particular host or host range. " ) " Description: This demonstration shows how you can use a setup on the Internet to make a VoIP call to a PSTN telephone number. This type of VoIP call is also called an "Analog telephony call". " Description: This demonstration shows how you can use a setup on the Internet to make a VoIP call to a PSTN telephone number. This type of VoIP call is also called an "Analog telephony call". What is UDP? Networking and IP addresses have become an integral part of our daily lives. Regardless of our device, we have long since come to rely on the internet as the backbone of our day-to-day tasks. Whether it be a simple e-mail connection or a video stream, the internet has become a cornerstone of our current world. Much like how the sky became the frontier, the internet has become an integral part of our day to day life. But something has been missing. Something has been lost in the transition from a dial-up to a fullyfeatured web experience. In the late 1970s, a new kind of computer protocol was developed. This protocol, called TCP/IP, was designed to create a system of communication over networks that was both reliable and fast. This protocol used the same fundamental concept of how the Internet works today, but with a simpler approach. However, it was never intended for the entire world. When the original developers of the Internet were finished designing TCP/IP, there was much more work to be done. A lot of things were broken. Things that we take for granted now, were very new at the time. As a result, TCP/IP was primarily used as a communication protocol within a computer. One of the most powerful things about the TCP/IP protocol is that it was designed to be used by routers. This gave it a huge advantage over other protocols that were in use at the time. While the internet was only designed to work with computers, TCP/IP allowed it to work for any device. This opens up a huge door for us to take it into the real world. Since then, many new protocols have been created to make the internet as we know

### **System Requirements For Hierarchical Petri Net Simulator:**

Processor: Intel Core 2 Quad CPU Q9550 @ 3.0 GHz Memory: 4 GB RAM OS: Windows 7, Windows Vista, Windows XP Video: Intel HD 4000, NVIDIA GeForce GTS 450, NVIDIA GTS 250, Radeon HD 5770, ATI Radeon HD 5670 Drivers: V-Sync, V-Blank Sound: Realtek ALC892 Hard Drive: 30 GB available space Additional Notes: You can install the game with only 800 MB of RAM. For this, you will

[https://wakelet.com/wake/5m1HYk5yNCXR\\_Ys2xpWUf](https://wakelet.com/wake/5m1HYk5yNCXR_Ys2xpWUf) <https://swiatwloczykija.pl/s�-squad-standard-edition-crack-license-key/> <https://fraenkische-rezepte.com/systools-word-recovery-download-3264bit/> <https://sindisfac.com.br/advert/simple-todo-download/> [https://worlegram.com/upload/files/2022/06/ymQiJbvzxpI2gfJJ2iQI\\_05\\_808c4450e61ee0a6247a6190d51a9216\\_file.pdf](https://worlegram.com/upload/files/2022/06/ymQiJbvzxpI2gfJJ2iQI_05_808c4450e61ee0a6247a6190d51a9216_file.pdf) <http://spotters.club/weta-crack-free-download-for-windows-latest/> <http://topcoffeebar.com/focused-e-mail-finder-1-15-crack-obtain-ultimate-2022/> <https://molodezh-prim.ru/2022/06/05/the-walking-dead-folder-icon-patch-with-serial-key-download-win-mac-2022/> <https://www.onk-group.com/ecrypter-personal-edition-crack-free-pc-windows/> <http://sourceofhealth.net/2022/06/05/presentation-marker-crack-3264bit/>